# UNIVERSIDADE FEDERAL DE MINAS GERAIS Curso de Pós-Graduação em Engenharia Metalúrgica, Materiais e de Minas Mestrado Profissional

Dissertação final de Mestrado

# "USO DE MODELOS PARAMÉTRICOS PARA ESTIMATIVAS DE INVESTIMENTO APLICADAS ÀS ETAPAS DE BRITAGEM PRIMÁRIA E SECUNDÁRIA DE MINÉRIO DE FERRO"

Autor: Paulo César Salvador de Aguiar Júnior

Orientador: Dr. Douglas Batista Mazzinghy Coorientador: Dr. Carlos Esteves Teixeira Junior

Setembro de 2019

# UNIVERSIDADE FEDERAL DE MINAS GERAIS Curso de Pós-Graduação em Engenharia Metalúrgica, Materiais e de Minas Mestrado Profissional

Paulo César Salvador de Aguiar Júnior

# "USO DE MODELOS PARAMÉTRICOS PARA ESTIMATIVAS DE INVESTIMENTO APLICADAS ÀS ETAPAS DE BRITAGEM PRIMÁRIA E SECUNDÁRIA DE MINÉRIO DE FERRO"

Dissertação de Mestrado apresentada ao Curso de Pós-Graduação em Engenharia Metalúrgica, Materiais e de Minas – Mestrado Profissional, da Universidade Federal de Minas Gerais como parte dos requisitos necessários à obtenção do título de Mestre em Engenharia Metalúrgica, Materiais e de Minas

Área de concentração: Tecnologia Mineral e Meio Ambiente

Orientador: Dr. Douglas Batista Mazzinghy Coorientador: Dr. Carlos Esteves Teixeira Junior

> Belo Horizonte Escola de Engenharia da UFMG 2019

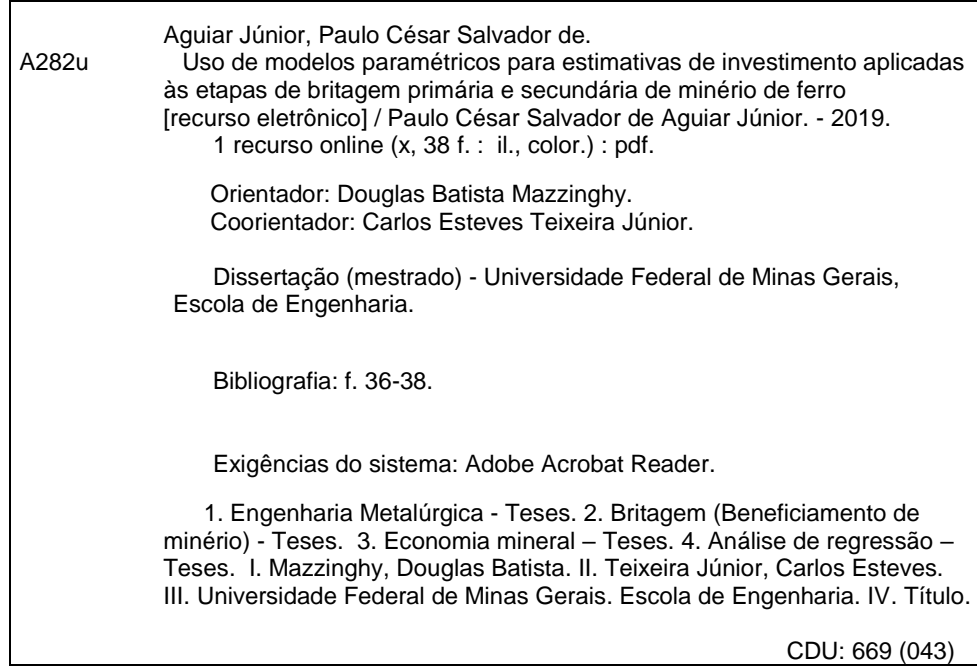

Ficha catalográfica: Biblioteca Profº Mário Werneck, Escola de Engenharia da UFMG

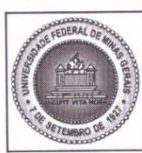

#### UNIVERSIDADE FEDERAL DE MINAS GERAIS

PROGRAMA DE PÓS-GRADUAÇÃO EM ENGENHARIA METALÚRGICA, **MATERIAIS E DE MINAS/MP** 

# ATA DA DEFESA DA DISSERTAÇÃO DO ALUNO PAULO CESAR SALVADOR DE AGUIAR JUNIOR

Realizou-se, no dia 30 de agosto de 2019, às 08:00 horas, Escola de Engenharia, Sala 4240, da Universidade Federal de Minas Gerais, a defesa de dissertação, intitulada Uso de modelos paramétricos para estimativas de investimento aplicadas às etapas de britagem primária e secundária de minério de ferro, apresentada por PAULO CESAR SALVADOR DE AGUIAR JUNIOR, número de registro 2017720830, graduado no curso de ENGENHARIA DE MINAS, como requisito parcial para a obtenção do grau de Mestre em ENGENHARIA METALÚRGICA, MATERIAIS E DE MINAS, à seguinte Comissão Examinadora: Prof(a). Douglas Batista Mazzinghy - Orientador (UFMG), Prof(a). Michel Melo Oliveira (UFMG), Prof(a). Carlos Esteves Teixeira Junior (UFMG), Prof(a). Luiz Claudio Monteiro Montenegro (UFMG).

A Comissão considerou a dissertação:

Aprovada

() Reprovada

Finalizados os trabalhos, lavrei a presente ata que, lida e aprovada, vai assinada por mim e pelos membros da Comissão. Belo Horizonte, 30 de agosto de 2019.

Prof(a), Douglas Batista Mazzinghy (Doutor)

Quichl Quels Abria

Parkos Estuy Tuxura Prof(a). Carlos Esteves Teixeira Junior (Doutor)

Sun Clark M. M

Prof(a). Luiz Claudio Monteiro Montenegro (Doutor)

UFMG

"Seja humilde, se queres adquirir a sabedoria: seja mais humilde ainda, quando a tiveres adquirido." (Helena Petrovna Blavatsky)

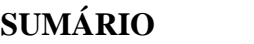

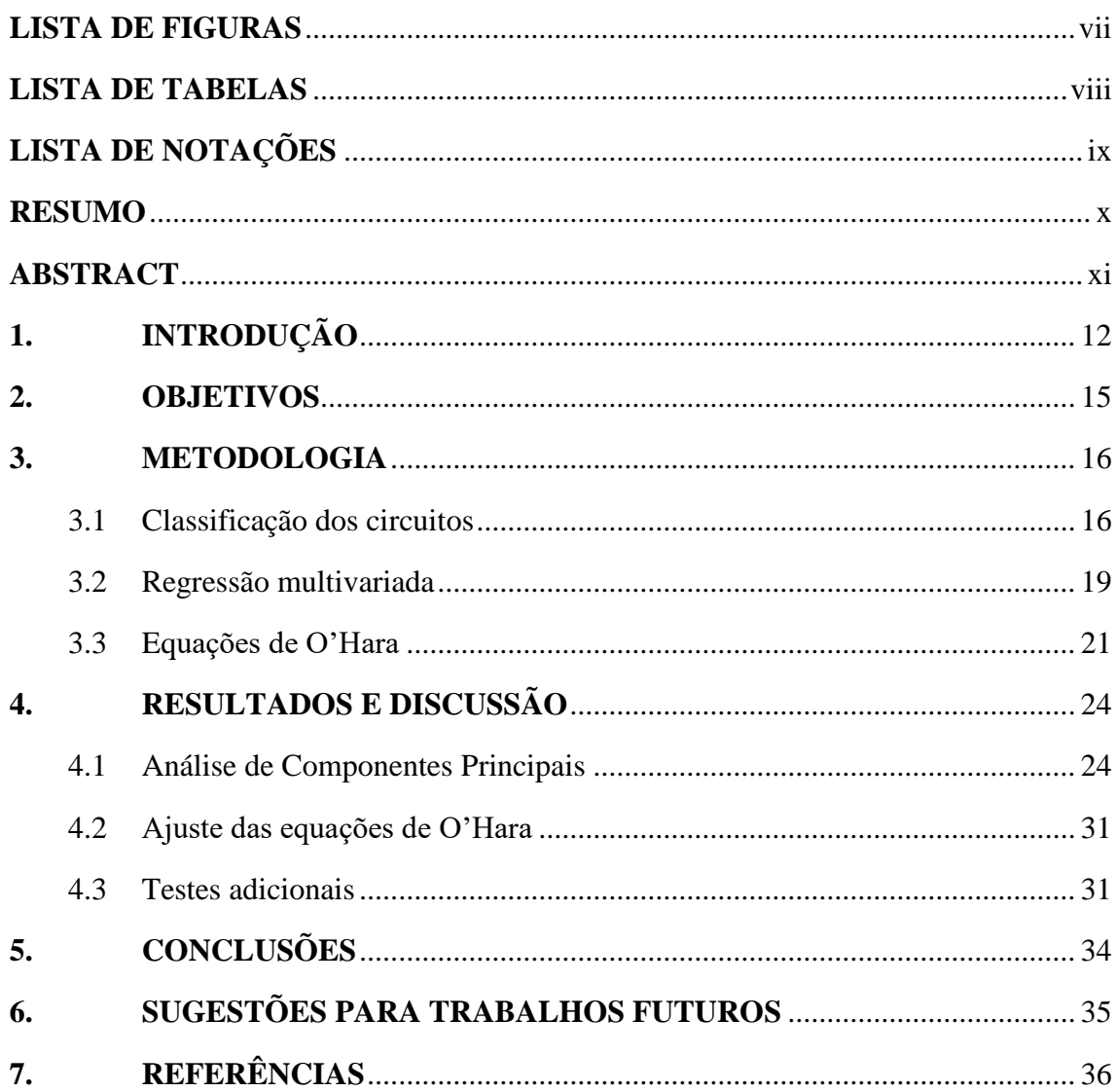

# <span id="page-6-0"></span>**LISTA DE FIGURAS**

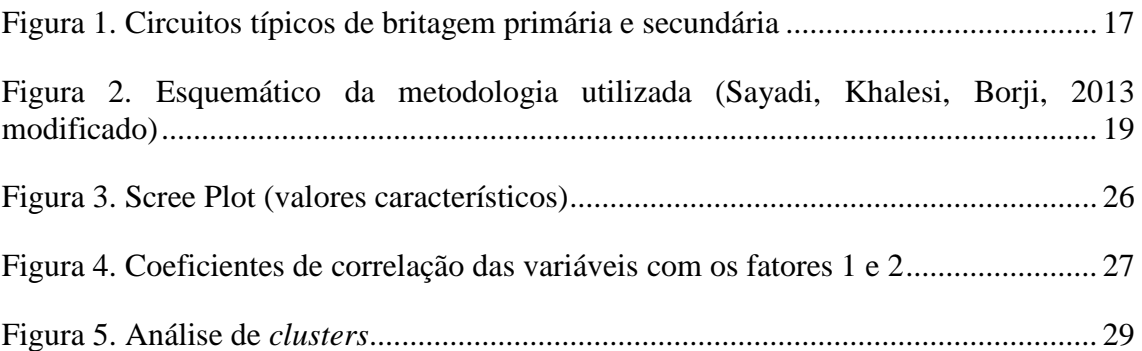

# <span id="page-7-0"></span>**LISTA DE TABELAS**

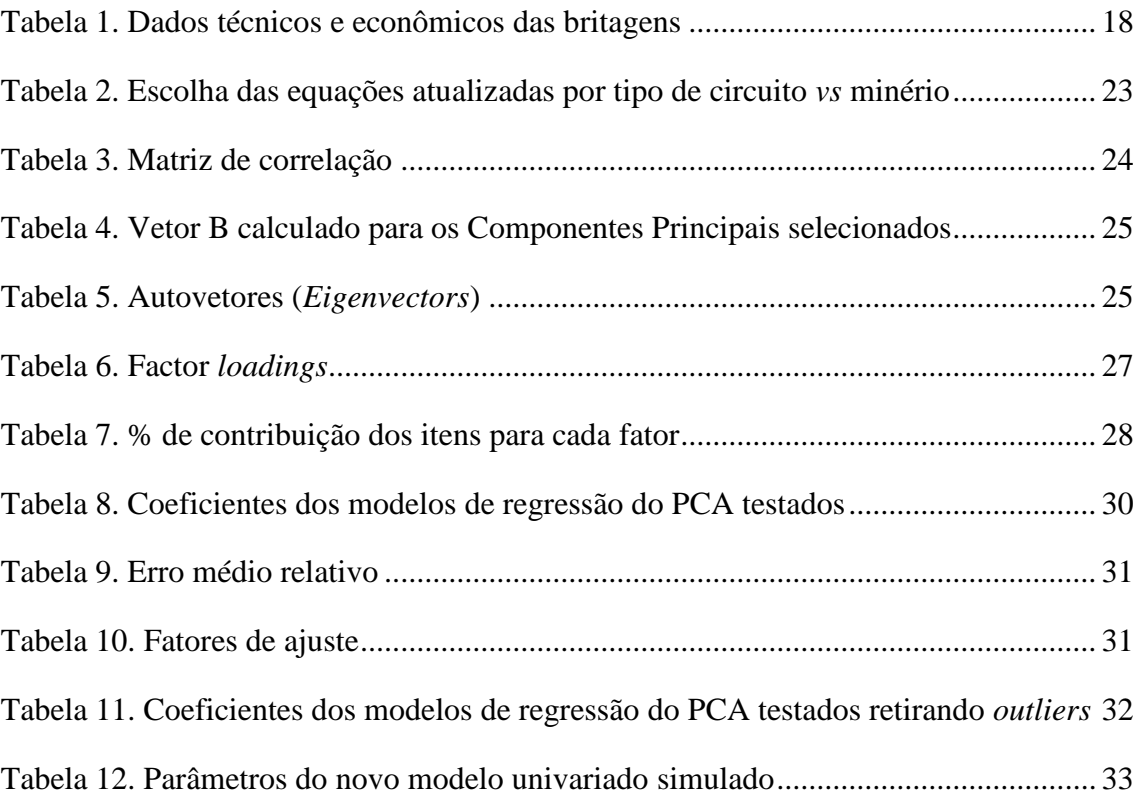

# <span id="page-8-0"></span>**LISTA DE NOTAÇÕES**

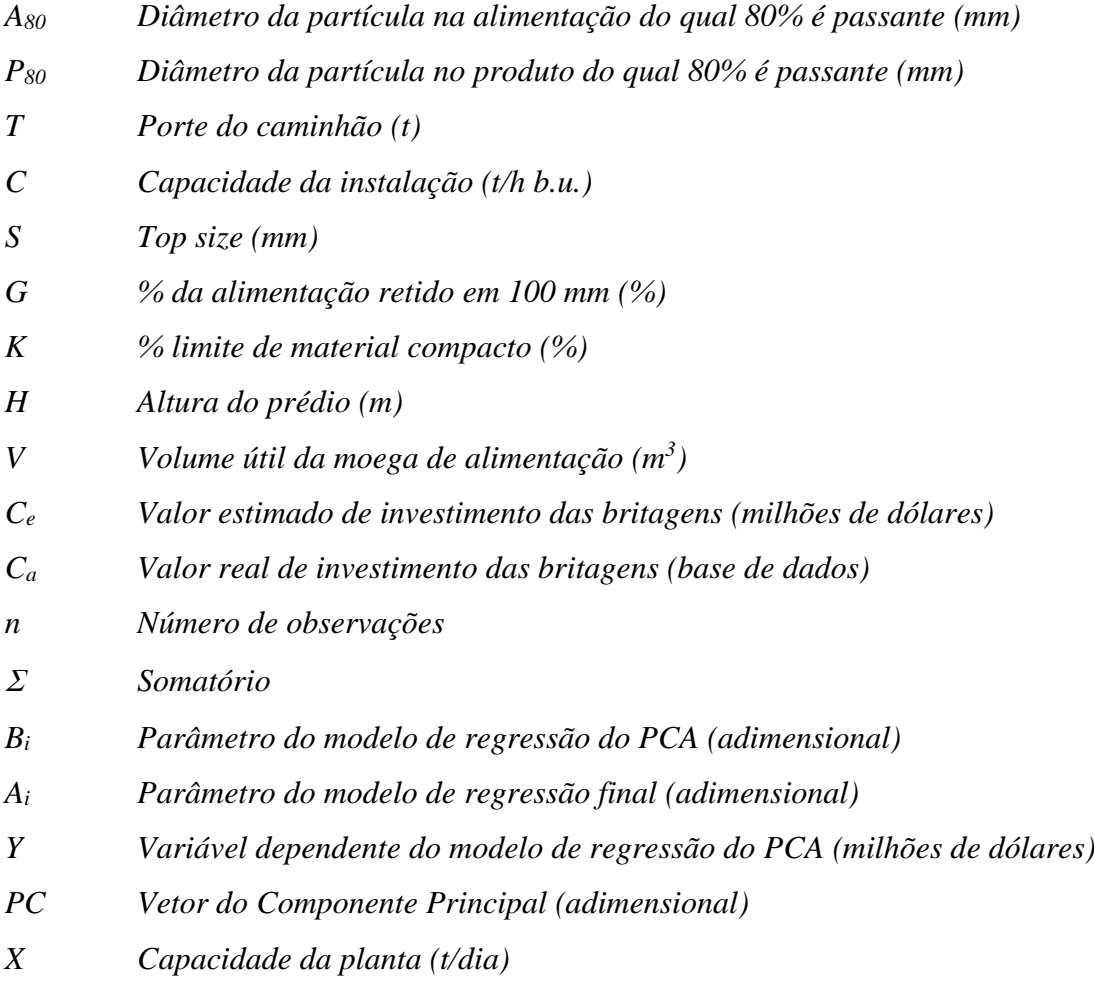

#### <span id="page-9-0"></span>**RESUMO**

Estimativas de custos e investimentos assertivas elevam a confiabilidade da avaliação econômica e financeira dos projetos, avaliação esta que tem a finalidade de validar ou não o prosseguimento de estudos e projetos do setor de mineração. As etapas de britagem primária e secundária na mineração podem ser consideradas como as etapas iniciais do beneficiamento de minérios, usualmente aplicadas após as etapas de desmonte, carregamento e transporte. Para determinação dos modelos paramétricos estimadores este trabalho propõe modelos de regressão multivariados utilizando a metodologia sugerida por Sayadi, Khalesi, Borji (2013). Esses modelos foram desenvolvidos usando uma técnica de regressão multivariada (MVR) baseada na análise de componentes principais (PCA). O resultado da avaliação dos modelos mostrou que as taxas médias de erro relativo foram de 17,7% utilizando dois componentes principais e chegaram a 9,7% quando foram mantidos os componentes principais originais. Em análise complementar foram ajustadas as equações propostas por O'Hara em 1978 e 1988, buscando avaliar se essas equações podem refletir a realidade de custos e investimentos de mineração no Brasil em 2019. Os erros médios encontrados utilizando os fatores de ajuste propostos foram de 17% para as equações atualizadas de 1988 e 20% para as equações originais de 1978, mostrando assim que estes modelos ainda possuem boa aplicabilidade para estudos de viabilidade.

**Palavras-chave:** Britagem, Economia mineral, Estimativa de custos, Regressão, Análise de componentes principais.

### <span id="page-10-0"></span>**ABSTRACT**

Reliable cost and investment estimates raise the reliability of the economic and financial evaluation of projects. This evaluation aims to validate the continuation of studies and projects of mining sector. Primary and secondary crushing stages in mining can be considered as the initial stages of mineral processing, usually after the stages of blasting, loading and hauling. In order to determine the parametric estimator models, this study proposes multivariate regression models using the methodology suggested by Sayadi, Khalesi, Borji (2013). These models were developed using a multivariate regression (MVR) technique based on principal component analysis (PCA). The results of the evaluation of the models showed that the mean relative error rates were 17.7% using two main components and reached 9.7% when the original main components were maintained (lower than the multivariate regression using the stepwise method with error of 10.9%). In complementary analysis were adjusted the equations proposed by O'Hara in 1978 and 1988, seeking to evaluate if these equations can reflect the reality of mining costs and investments in Brazil in 2019. The average errors found using the adjustment factors proposed with the optimization tool were 17% for the updated equations of 1988 and 20% for the original equations of 1978, thus showing that these models still have good applicability for feasibility studies.

**Keywords:** Crushing, Mineral economics, Cost estimation, Regression, Principal component analysis.

## <span id="page-11-0"></span>**1. INTRODUÇÃO**

O grande desafio de uma estimativa de investimento ocorre quando não existe uma grande gama de informações relevantes disponíveis, o que reforça a necessidade da construção de modelos paramétricos confiáveis. Modelos multivariáveis tendem a retratar melhor os modelos de custos e investimentos das operações unitárias de mineração, uma vez que o conceito das instalações depende de variáveis correlatas entre si, como a característica do minério, a configuração de arranjo proposta pela engenharia de projetos, as especificidades do local de implantação, tipo de terreno, topografia e outros. É certo que qualquer empresa, seja ela pública ou privada, possui especial interesse em conhecer previamente os valores de investimentos atrelados à sua carteira de projetos, e conhecer também quais são as variáveis chaves que, se alteradas, podem permitir otimizações agressivas no valor dos empreendimentos, maximizando assim a geração de valor para o negócio. O processo de estimativa utiliza informações históricas reais na construção de um modelo paramétrico de custo, que por sua vez baseia-se em equações matemáticas que relacionam a variável de custo (dependente) com as demais variáveis (independentes).

Segundo Sayadi, Khalesi, Borji (2013), historicamente diversos modelos de estimativa de custos foram desenvolvidos. Pesquisadores incluindo Prasad (1969), Mular (1982, 1998), Daud (1979), Stebbins (1987), Petrick e Dewey (1987), O'Hara (1980), O'Hara e Suboleski (1992), Redpath (1986), Camm (1994), Noakes e Lanz (1993) e outros tentaram fornecer modelos de estimativa de custos e investimentos apropriados em mineração. Quase todos eles empregaram abordagens de regressão exponencial univariada, apenas correlacionando uma variável chave ao valor de custo (Stebbins, 1987).

As etapas de britagem primária e secundária têm relevante papel na cominuição do Run of Mine (RoM) e, no caso especificamente da britagem secundária, também tem importante papel de proteção do sistema de transportadores de correias posteriores ao circuito de britagem secundária (em muitos casos de longa distância, neste caso quanto maior a quantidade de transferências, maior o risco de rasgo). O rasgo de correias ocorre devido à presença de materiais lamelares que passam diretamente pelo britador primário.

A utilização de grelhas vibratórias de escalpe antes do britador primário também é útil no sentido de reduzir a massa alimentada ao britador primário, reduzindo em alguns casos seu porte, e também por criar um "colchão de finos" no transportador denominado como "transportador de sacrifício", que recebe o material britado e assim reduz o risco de rasgo de correias.

O porte do britador primário normalmente é definido pelo bloco de maior tamanho proveniente da mina (que pode ter desmonte com explosivos ou mecânico), e não é definido apenas pela sua capacidade horária nominal. Para que não haja engaiolamento ou aprisionamento de material obstruindo a boca do britador, usa-se uma regra prática de que o *top size* da alimentação deve se limitar a 80% da menor abertura da boca de alimentação do britador primário (no caso britadores de mandíbulas).

Desta forma estes equipamentos acabam sendo comumente superdimensionados no que se refere à sua capacidade horária. Além da capacidade, é fundamental levar-se em consideração as características do minério em questão como por exemplo sua granulometria (*A<sup>80</sup>* e *P80*), índice de trabalho, índice de compressão, índice de abrasão entre outros parâmetros; para que seja feito um dimensionamento mais assertivo e, consequentemente, para que seja realizada uma estimativa paramétrica de investimentos mais confiável.

Outro ponto a ser lembrado quando se analisa os investimentos associados à britagens primárias é o porte dos caminhões de alimentação e o volume útil das moegas de recebimento. Como regra prática geralmente adota-se como volume útil da moega um volume entre 2 a 3 vezes do volume de descarga dos caminhões de alimentação. Com relação ao projeto de engenharia, a largura do caminhão determina a largura da moega de alimentação, que por sua vez define a altura do prédio já que existem inclinações a serem obedecidas para o melhor escoamento do material basculado (usualmente próximo a 70º no caso do minério de ferro). A largura mínima da moega no seu ponto inferior depende da largura do alimentador. O tipo mais comum de alimentador utilizado nos casos de altas

capacidades é o alimentador de sapatas.

Aspectos relativos ao grau de complexidade locacional, topográfica, de infraestrutura (balanço corte/aterro), dos tipos de contenção (muro de terra armada, geogrelha, tirantes, e outros) e fundações aplicados; também são relevantes quando se trata da análise dos valores de investimentos de britagens primárias e secundárias, mas não serão foco deste estudo.

Neste trabalho funções de regressão multivariada são fornecidas a partir de uma base de dados atualizada, para a estimativa dos investimentos de instalações fixas de britagem primária e secundária. Além disso, foi feita a comparação dos dados reais disponibilizados de britagens implantadas e projetadas no Brasil recentemente com os modelos paramétricos propostos por O'Hara em 1978 e 1988, corrigidos por fatores de ajuste geradores dos erros médios mínimos.

### <span id="page-14-0"></span>**2. OBJETIVOS**

Os principais objetivos deste trabalho foram:

- 1) Propôr novos modelos paramétricos multivariados para estimativas de investimentos aplicados a britagens primárias e secundárias de minério de ferro, utilizando a técnica de análise de componentes principais (*Principal Component Analysis, PCA*) e com isso, aumentar a assertividade das estimativas de estudos e projetos em nível de pré-viabilidade e viabilidade.
- 2) Comparar os resultados e erros médios associados dos modelos de regressão multivariados gerados com a técnica de PCA, utilizando dois componentes principais e os componentes principais originais, com o modelo de regressão multivariado utilizando o método *stepwise*.
- 3) Identificar as variáveis chave que possuem maior relevância na determinação dos investimentos das britagens primárias e secundárias analisadas, o que permite assim atuar na geração de valor de projetos que estão em fase inicial de desenvolvimento.
- 4) Verificar a aplicabilidade das equações desenvolvidas por O'Hara em 1978 e 1988 trazendo-as para a realidade atual de custos e investimentos da mineração brasileira de minério de ferro.

### <span id="page-15-0"></span>**3. METODOLOGIA**

### <span id="page-15-1"></span>3.1 Classificação dos circuitos

Um conjunto de dados técnicos e econômicos para oito tipos de circuitos de britagens primárias e secundárias foi coletado. Os circuitos de britagem escolhidos envolvem como equipamentos principais britadores de mandíbulas ou giratórios (britadores primários), britadores cônicos (britadores secundários), grelhas vibratórias de escalpe (para classificação anterior à alimentação do britador primário), peneiras vibratórias inclinadas (normalmente do tipo banana, para classificação anterior à alimentação do britador secundário), alimentadores de sapatas, alimentadores de correias ou vibratórios, e transportadores de correia convencionais.

Estes circuitos foram escolhidos por serem os circuitos mais comuns nas operações e projetos de minério de ferro no Brasil. A Figura 1 mostra os fluxogramas de processo dos circuitos de britagem analisados.

Os dados de investimentos dos projetos foram classificados conforme os circuitos mostrados na Figura 1, atualizados em sua data-base, ajustados para uma base cambial comum de 3,50 (R\$/U\$) e normalizados garantindo a confidencialidade dos valores de investimentos. Estes dados são apresentados na Tabela 1.

Os circuitos denominados C, D, E, G e H utilizam britadores primários giratórios, aplicados quando existe no RoM participação relevante de itabiritos compactos (minério em que a amostra britada com *top size* de 50 mm possui retido superior a 50% na malha de 8,0 mm). Para os demais tipos de itabiritos presentes no quadrilátero ferrífero (principalmente os friáveis) e hematitas, comumente utiliza-se como britadores primários os britadores do tipo mandíbulas. Todas as britagens analisadas são fixas ou semi-móveis (moduladas de forma a facilitar futura desmontagem e relocação).

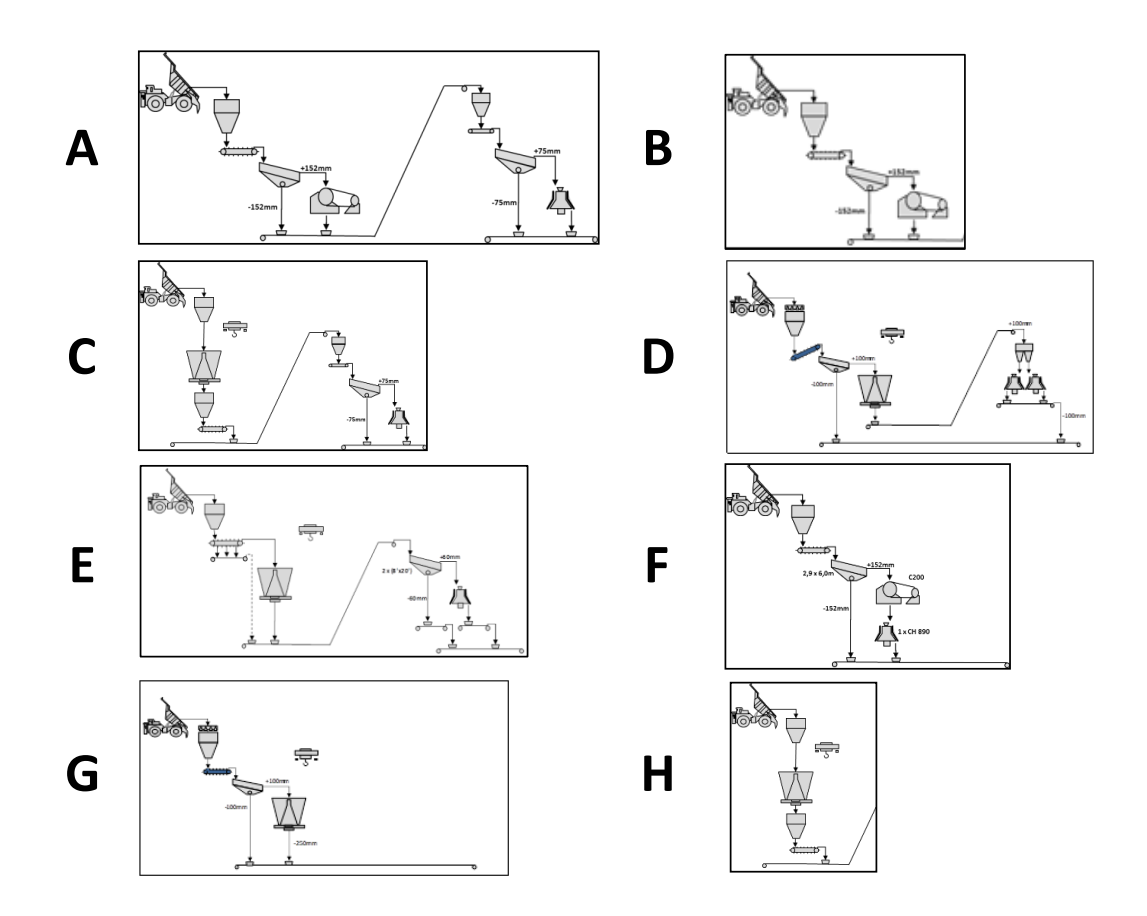

**Figura 1.** Circuitos típicos de britagem primária e secundária

<span id="page-16-0"></span>Os investimentos associados aos circuitos de britagem utilizados no estudo se referem aos custos diretos de implantação, que consideram toda a parte de fornecimentos de equipamentos, materiais e serviços de montagem e obras civis, incluindo instalações provisórias (canteiros de obras). Valores de investimentos indiretos, como contingências, compensações ambientais, gerenciamento de obra, engenharia detalhada, despesas préoperacionais e *owner team* estão fora do escopo.

<span id="page-17-0"></span>

| <b>Item</b>    | Projeto     | Tipo de<br><b>Circuito</b> | Caminhão<br>(t)<br>[T] | Produção<br>(t/h base<br>úmida)<br>[C] | Top<br>size<br>(mm)<br>[S] | $%$ da<br>aliment.<br>retido em<br>$100$ mm<br>[G] | % limite de<br>compacto na<br>alimentação<br>[K] | Altura do<br>prédio(m)<br>[H] | Volume útil<br>moega<br>alimentação<br>$(m^3)$ [V] | <b>Investimento</b><br>\$<br>(base 100) |
|----------------|-------------|----------------------------|------------------------|----------------------------------------|----------------------------|----------------------------------------------------|--------------------------------------------------|-------------------------------|----------------------------------------------------|-----------------------------------------|
| $\mathbf{1}$   | $\mathbf n$ | $\mathbf{A}$               | 190                    | 4.131                                  | 1.000                      | 24,7                                               | 75                                               | 22,0                          | 190                                                | 1,00                                    |
| $\sqrt{2}$     | $\eta$      | $\mathbf{A}$               | 190                    | 4.131                                  | 1.000                      | 24,7                                               | 75                                               | 22,0                          | 190                                                | 1,01                                    |
| 3              | $\sigma$    | $\, {\bf B}$               | 329                    | 4.000                                  | 1000                       | 13,5                                               | 30                                               | 26,0                          | 670                                                | 1,09                                    |
| 4              | $\delta$    | $\, {\bf B}$               | 329                    | 4.000                                  | 1000                       | 13,5                                               | 30                                               | 30,0                          | 670                                                | 1,15                                    |
| 5              | $\gamma$    | $\, {\bf B}$               | 329                    | 8.000                                  | 1200                       | 15,0                                               | 10                                               | 24,8                          | 655                                                | 1,19                                    |
| 6              | $\upsilon$  | $\bf{B}$                   | 240                    | 4.636                                  | 960                        | 10,0                                               | 5                                                | 22                            | 247                                                | 0,76                                    |
| $\overline{7}$ | $\phi$      | $\overline{C}$             | 240                    | 4.735                                  | 1200                       | 85,0                                               | 100                                              | 28,0                          | 305                                                | 1,02                                    |
| 8              | $\mathbf n$ | $\overline{C}$             | 190                    | 4.131                                  | 1.000                      | 24,7                                               | 75                                               | 26,2                          | 190                                                | 1,02                                    |
| 9              | $\eta$      | $\overline{C}$             | 190                    | 4.131                                  | 1.000                      | 24,7                                               | 75                                               | 26,2                          | 190                                                | 1,01                                    |
| 10             | $\alpha$    | $\mathbf D$                | 292                    | 7.272                                  | 1200                       | 20,0                                               | 22                                               | 37,6                          | 800                                                | 1,96                                    |
| 11             | $\alpha$    | $\mathbf D$                | 292                    | 7.272                                  | 1200                       | 20,0                                               | 22                                               | 43,0                          | 800                                                | 1,91                                    |
| 12             | $\alpha$    | D                          | 292                    | 7.272                                  | 1200                       | 20,0                                               | 22                                               | 39,0                          | 800                                                | 1,89                                    |
| 13             | $\eta$      | E                          | 190                    | 4.131                                  | 1.000                      | 24,7                                               | 75                                               | 24,0                          | 190                                                | 1,07                                    |
| 14             | $\eta$      | E                          | 190                    | 4.131                                  | 1.000                      | 24,7                                               | 75                                               | 24,0                          | 190                                                | 1,06                                    |
| 15             | $\eta$      | $\mathbf{F}$               | 190                    | 4.131                                  | 1.000                      | 24,7                                               | 75                                               | 25,0                          | 190                                                | 0,92                                    |
| 16             | $\pi$       | $\mathbf F$                | 240                    | 4.145                                  | 960                        | 10,0                                               | 5                                                | 27,8                          | 247                                                | 0,96                                    |
| 17             | $\upsilon$  | $\overline{F}$             | 240                    | 4.636                                  | 960                        | 10,0                                               | 5                                                | 28,0                          | 247                                                | 0,63                                    |
| 18             | $\upsilon$  | ${\bf F}$                  | 240                    | 4.636                                  | 960                        | 10,0                                               | 10                                               | 31,8                          | 400                                                | 1,01                                    |
| 19             | $\omega$    | $\overline{F}$             | 130                    | 2.336                                  | 960                        | 15,6                                               | $\overline{0}$                                   | 25,0                          | 180                                                | 0,42                                    |
| 20             | $\alpha$    | G                          | 292                    | 7.272                                  | 1200                       | 20,0                                               | 22                                               | 38,5                          | 800                                                | 1,69                                    |
| 21             | $\alpha$    | G                          | 292                    | 7.272                                  | 1200                       | 20,0                                               | 22                                               | 33,1                          | 800                                                | 1,59                                    |
| 22             | μ           | G                          | 329                    | 8.000                                  | 1200                       | 15                                                 | 10                                               | 30,9                          | 643                                                | 2,28                                    |

**Tabela 1.** Dados técnicos e econômicos das britagens

## 3.2 Regressão multivariada

<span id="page-18-0"></span>A metodologia de modelagem utilizada seguiu a metodologia proposta por Sayadi, Khalesi, Borji (2013), conforme apresentado na Figura 2.

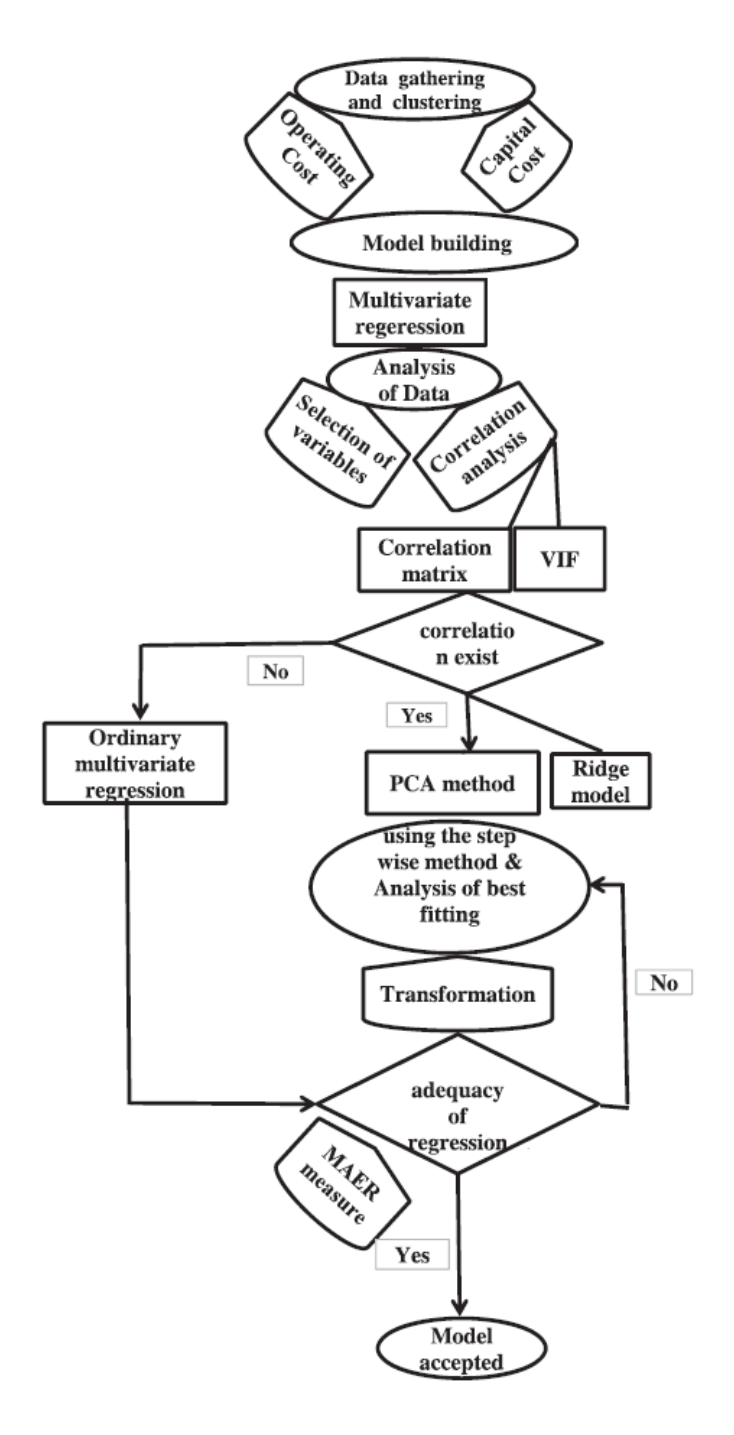

<span id="page-18-1"></span>**Figura 2.** Esquemático da metodologia utilizada (Sayadi, Khalesi, Borji, 2013 modificado)

A medida de erro foi usada como um meio de comparação entre os modelos. O erro médio percentual foi definido como apresentado na Equação 1 (Kim, An, Kang, 2004):

$$
Erro = \frac{\Sigma \left| \left( \frac{C_e - C_a}{C_a} \right) 100 \right|}{n} \tag{1}
$$

Onde *C<sup>e</sup>* é o valor estimado das britagens, *C<sup>a</sup>* é o valor real (base de dados) e *n* é o número de informações utilizadas para a construção do modelo de regressão. Como nesta pesquisa encontrou-se correlação significativa entre as variáveis na construção dos modelos, a solução proposta para a resolução de multicolinearidade foi a aplicação do método de Análise de Componentes Principais (PCA, *Principal Component Analysis*), a fim de eliminar as dependências entre as variáveis. A técnica de PCA também foi utilizada para identificar o agrupamento dos dados (análise de *clusters*).

PCA é uma técnica de redução de dimensão dos dados que visa encontrar combinações lineares (denominados componentes principais, PC's) das variáveis que retêm a maior parte da variância da amostra. Para fazer isso, o método maximiza individualmente a variância de cada componente principal, mantendo-os não correlacionados entre si.

Os componentes principais são frequentemente usados como entrada para outras análises, como a regressão. Se os PC's são usados como variáveis preditoras, o modelo de regressão é chamado de regressão do PCA (Timm, 2002). Como os PC's são construídos como combinações lineares de todas as variáveis, o número de PC's é igual ao número de variáveis preliminares. O critério de autovalor mostra o grau de significância de cada um dos PC's (Kaiser, 1960). Esses PC's são inseridos no modelo de regressão, conforme Equação 2.

$$
Y = B_1 PC_1 + B_2 PC_2 + B_3 PC_3 + B_4 PC_4 + B_5 PC_5 + B_6 PC_6 + B_7 PC_7 + B_0 \tag{2}
$$

Os parâmetros obtidos pela regressão do PCA não são válidos se for aplicado diretamente na Equação aos dados originais, sendo necessário neste caso retornar as variáveis aos seus estados iniciais.

Assim, os parâmetros obtidos (coeficientes *B<sup>i</sup>* como um vetor, sem o *B0*) são multiplicados pelos autovetores da matriz de correlação para calcular os coeficientes do modelo final, que pode então ser utilizado pelos dados sem tratamento (Timm, 2002).

Cada elemento nos autovetores mostra a parcela do parâmetro preliminar específico de cada PC (Sayadi, Lashgari, Paraszczak, 2012). Se a multiplicação do vetor *B* com a matriz transposta de autovetores for denominada vetor *A*, as funções de custo final podem ser obtidas da Equação 3.

$$
Y = A_{1} \left( \frac{T - T_{ave}}{S_{T}} \right) + A_{2} \left( \frac{C - C_{ave}}{S_{C}} \right) + A_{3} \left( \frac{S - S_{ave}}{S_{S}} \right) + A_{4} \left( \frac{G - G_{ave}}{S_{C}} \right) + A_{5} \left( \frac{K - K_{ave}}{S_{K}} \right) + A_{6} \left( \frac{H - H_{ave}}{S_{H}} \right) + A_{7} \left( \frac{V - V_{ave}}{S_{V}} \right) + A_{0}
$$
(3)

Onde  $T_{ave}$ ,  $C_{ave}$ ,  $S_{ave}$ ,  $G_{ave}$ ,  $K_{ave}$ ,  $H_{ave}$  e  $V_{ave}$  são os valores médios,  $S_T$ ,  $S_C$ ,  $S_S$ ,  $S_G$ ,  $S_K$ ,  $S_H$  e  $S_V$ são os valores de desvio padrão das variáveis porte do caminhão (*T*), capacidade (*C*), *top size* (*S*), retido em 100 mm (*G*), limite de material compacto (*K*), altura do prédio (*H*) e volume da moega (*V*), obtidas da Tabela 1.

A Equação 3 pode ser diretamente manipulada utilizando as variáveis técnicas acima selecionadas.

#### 3.3 Equações de O'Hara

<span id="page-20-0"></span>Em análise complementar foi realizado outro teste com os dados reais disponíveis. Após levantamento dos principais modelos paramétricos existentes foi escolhido utilizar as equações originais de O'Hara de 1978 e as equações atualizadas de 1988.

Autores como Dehkharghani (2005) e D'Arrigo (2012) se propuseram a fazer uma atualização monetária e cambial das equações de O´Hara, extrapolando estas equações para outras regiões do mundo. Nesta pesquisa ao invés de propôr uma atualização monetária e cambial das equações de O´Hara, o que se mostrou extremamente complexo e de baixa eficácia em função da significativa disparidade de data-base, de realidade de poder de compra

e de custos de fornecimentos e serviços entre Brasil e Estados Unidos; foi proposto aplicar um fator multiplicador de ajuste nestas equações.

Utilizando a base de dados reais disponível, a proposta foi obter o menor erro médio possível comparando as equações de O'Hara com estes dados reais, utilizando ferramenta de otimização do Microsoft Excel (*Solver*), de forma a determinar o fator de ajuste ótimo gerador do erro médio mínimo, quando comparados os dados reais e calculados.

Desta forma, foi possível calibrar as equações originais (1978) e atualizadas (1988) de O'Hara, trazendo-as da base de custos norte americana desatualizada para a base de custos atualizada da mineração brasileira.

Para a estimativa macro de custos de instalações de britagens primária e secundária foi considerada a Equação original de 1978 (Equação 4).

$$
Y = 67050 X^{0,5}
$$
 (4)

Onde *Y* se refere ao custo de investimento em milhões de dólares e *X* se refere à tonelagem britada por dia.

Equações atualizadas de 1988 para custos de britadores giratórios, planta de britagem primária e planta de britagem de finos respectivamente apresentadas pelas Equações 5, 6 e 7:

$$
Y = 63 X^{0.9}
$$
 (5)

$$
Y = 15000 X^{0.7}
$$
 (6)

$$
Y = 18000 X^{0.7}
$$
 (7)

No caso das equações atualizadas foi feita uma composição das equações conforme Tabela 2, de forma a adequar as equações aos diferentes circuitos e minérios em questão.

<span id="page-22-0"></span>

| <b>Item</b>      | Projeto    | <b>Tipo de Circuito</b>   | Equação adotada  |
|------------------|------------|---------------------------|------------------|
| 1                | η          | A                         | 7                |
| $\overline{2}$   | η          | $\boldsymbol{A}$          | $\tau$           |
| $\overline{3}$   | $\sigma$   | $\, {\bf B}$              | $\overline{7}$   |
| $\overline{4}$   | $\delta$   | $\boldsymbol{B}$          | 7                |
| 5                | $\gamma$   | B                         | 7                |
| $\boldsymbol{6}$ | $\upsilon$ | $\, {\bf B}$              | $\overline{7}$   |
| $\tau$           | φ          | $\mathsf{C}$              | $5 + 6$          |
| 8                | η          | $\mathsf{C}$              | $5 + 7$          |
| 9                | η          | $\mathcal{C}$             | $5 + 7$          |
| 10               | $\alpha$   | D                         | $5 + 7$          |
| 11               | $\alpha$   | D                         | $5 + 7$          |
| 12               | $\alpha$   | D                         | $5 + 7$          |
| 13               | η          | ${\bf E}$                 | $5 + 7$          |
| 14               | η          | ${\bf E}$                 | $5 + 7$          |
| 15               | $\eta$     | $\boldsymbol{\mathrm{F}}$ | 7                |
| 16               | $\pi$      | $\mathbf F$               | $\overline{7}$   |
| 17               | $\upsilon$ | ${\bf F}$                 | $\overline{7}$   |
| 18               | $\upsilon$ | ${\bf F}$                 | $\boldsymbol{7}$ |
| 19               | $\omega$   | ${\bf F}$                 | $\overline{7}$   |
| 20               | $\alpha$   | ${\bf G}$                 | $5 + 7$          |
| 21               | $\alpha$   | ${\bf G}$                 | $5 + 7$          |
| 22               | $\mu$      | ${\bf G}$                 | $5 + 7$          |

**Tabela 2.** Escolha das equações atualizadas por tipo de circuito *vs* minério

Em todos os casos foi aplicado o circuito de finos, com exceção do projeto denominado  $\phi$ , em que há predominância de minério compacto na alimentação do circuito

### **4. RESULTADOS E DISCUSSÃO**

#### <span id="page-23-0"></span>4.1 Análise de Componentes Principais

<span id="page-23-1"></span>Após análise estatística dos dados foi identificado que as variáveis consideradas possuem alta correlação entre si, o que justifica a aplicação da análise de componentes principais neste caso.

A Tabela 3 mostra a matriz de correlação das variáveis para os dados das britagens primárias e secundárias levantadas, com valores acima de 0,7 destacados (alta correlação).

<span id="page-23-2"></span>

| <b>Variáveis</b> | $\mathbf C$ | $\overline{\mathbf{V}}$ | T        | S        | G        | K        | $\mathbf H$ |
|------------------|-------------|-------------------------|----------|----------|----------|----------|-------------|
| $\mathcal{C}$    |             | 0,803                   | 0,727    | 0,889    | $-0,071$ | $-0,364$ | 0,686       |
| $\rm V$          | 0,803       | 1                       | 0,873    | 0,770    | $-0,172$ | $-0,485$ | 0,793       |
| T                | 0,727       | 0,873                   | 1        | 0,617    | $-0,180$ | $-0,481$ | 0,565       |
| S                | 0,889       | 0,770                   | 0,617    | 1        | 0,317    | $-0,117$ | 0,657       |
| G                | $-0,071$    | $-0,172$                | $-0,180$ | 0,317    | 1        | 0,682    | $-0,095$    |
| K                | $-0,364$    | $-0,485$                | $-0,481$ | $-0,117$ | 0,682    |          | $-0,449$    |
| H                | 0,686       | 0,793                   | 0,565    | 0,657    | $-0,095$ | $-0,449$ | 1           |

**Tabela 3.** Matriz de correlação

Tais correlações foram omitidas usando o método PCA e foram construídos novos modelos de regressão baseados nos novos PC's, resultando na introdução dos coeficientes de modelo (*Bi's*), como mostrado na Tabela 4.

Como esses coeficientes não são capazes de identificar as relações diretas entre os custos e as variáveis, faz-se necessário transformar o modelo (e subsequentemente os coeficientes) em uma nova situação inicial. Os autovetores introduzidos na Seção 2.2 foram utilizados para permitir a concretização deste objetivo.

<span id="page-24-0"></span>

|                            | <b>Coeficiente B</b> | Desvio padrão | <b>Valor-P</b> |
|----------------------------|----------------------|---------------|----------------|
| Interseção $B_0$           | 42,406               | 1,45          | 0,000          |
| $B_1$ para PC <sub>1</sub> | 6,542                | 0,71          | 0,000          |
| $B_2$ para PC <sub>2</sub> | 2,971                | 1,11          | 0,018          |
| $B_3$ para PC <sub>3</sub> | 0,841                | 2,18          | 0,706          |
| $B_4$ para PC <sub>4</sub> | $-4,357$             | 2,61          | 0,117          |
| $B_5$ para PC <sub>5</sub> | 9,349                | 2,97          | 0,007          |
| $B_6$ para PC <sub>6</sub> | $-2,395$             | 5,07          | 0.644          |
| $B_7$ para PC <sub>7</sub> | 35,622               | 19,85         | 0,094          |

**Tabela 4.** Vetor B calculado para os Componentes Principais selecionados

A Tabela 5 mostra os autovetores da matriz de correlação das variáveis das britagens.

<span id="page-24-1"></span>

| <b>Variáveis</b> | F1       | F2       | F3       | F <sub>4</sub> | F5       | F <sub>6</sub> | F7       |
|------------------|----------|----------|----------|----------------|----------|----------------|----------|
| $\mathbf C$      | 0,443    | 0,136    | $-0,092$ | $-0,634$       | 0,057    | $-0,391$       | $-0,468$ |
| V                | 0,467    | 0,009    | $-0.097$ | 0,292          | 0,230    | 0,656          | $-0,451$ |
| T                | 0,421    | $-0,042$ | $-0,625$ | 0,442          | $-0,003$ | $-0,412$       | 0,254    |
| S                | 0,400    | 0,398    | 0,018    | $-0.345$       | $-0,172$ | 0,362          | 0,634    |
| G                | $-0.089$ | 0,713    | 0,065    | 0,320          | $-0,525$ | $-0,103$       | $-0,303$ |
| K                | $-0,274$ | 0,559    | $-0,156$ | 0,005          | 0,761    | $-0.058$       | 0,069    |
| H                | 0,407    | 0,027    | 0,750    | 0,310          | 0,243    | $-0,319$       | 0,121    |

**Tabela 5.** Autovetores (*Eigenvectors*)

A análise de componentes principais permite avaliar a possibilidade de reduzir o conjunto de variáveis, através dos autovalores ou valores característicos (*Eigenvalues*). Estes valores devem ser maiores do que 1 para os PC's selecionados, conforme critério de Kaiser (Kaiser, 1960).

Considerando os valores superiores a 1 na Figura 3, percebe-se que os componentes principais *F<sup>1</sup>* (ou *PC1*) e *F<sup>2</sup>* (ou *PC2*) descrevem aproximadamente 85% da variância do conjunto total, o que é representativo. Ou seja, a análise de componentes principais suporta a decisão de se reduzir o número de variáveis originais.

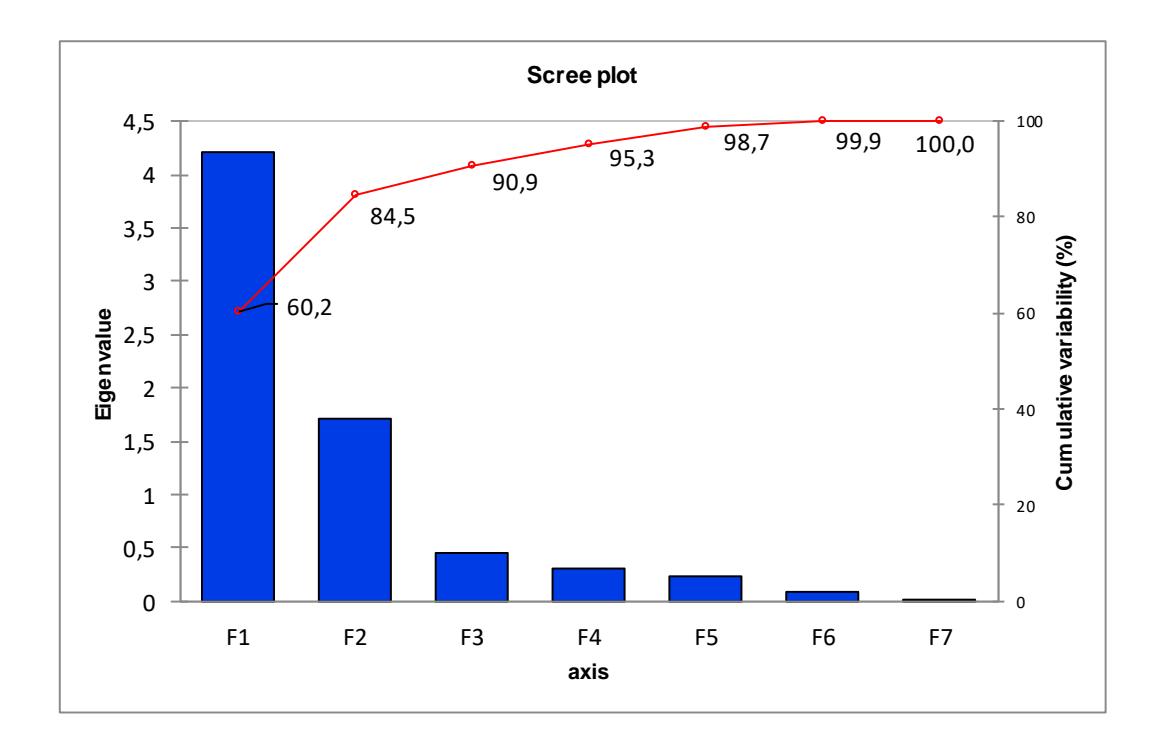

**Figura 3.** Scree Plot (valores característicos)

<span id="page-25-0"></span>Desta forma, neste trabalho considerou-se o uso de dois componentes principais suportado pela análise mostrada na Figura 3. Para efeito de comparação, também foram avaliados os resultados e erros associados mantendo-se os sete componentes principais originais.

Por sua vez, através dos *factor loadings* representados na Tabela 6 pode-se afirmar que as variáveis *C, V, T, S, e H* estão muito bem correlacionadas ao fator 1 (componente principal 1) e as variáveis *G* e *K* ao fator 2 (componente principal 2).

Está indicado em destaque na Tabela 6 os coeficientes de correlação acima de 0,7 (valores em negrito). A Figura 4 mostra graficamente esta correlação.

<span id="page-26-1"></span>

| <b>Variáveis</b>        | F1       | F2       | F3       | F <sub>4</sub> | F5       | F <sub>6</sub> | F7       |
|-------------------------|----------|----------|----------|----------------|----------|----------------|----------|
| $\mathsf{C}$            | 0,909    | 0,177    | $-0,062$ | $-0,353$       | 0,028    | $-0,112$       | $-0,034$ |
| $\overline{\mathsf{V}}$ | 0,959    | 0,012    | $-0,064$ | 0,162          | 0,113    | 0,188          | $-0,033$ |
| T                       | 0,865    | $-0,055$ | $-0,416$ | 0,246          | $-0,002$ | $-0,118$       | 0,019    |
| S                       | 0,820    | 0,520    | 0,012    | $-0,192$       | $-0,084$ | 0,104          | 0,046    |
| G                       | $-0,183$ | 0,930    | 0,044    | 0,178          | $-0,257$ | $-0,029$       | $-0,022$ |
| $\bf K$                 | $-0,563$ | 0,730    | $-0,104$ | 0,003          | 0,373    | $-0,017$       | 0,005    |
| $H_{\rm}$               | 0,834    | 0,036    | 0,500    | 0,173          | 0,119    | $-0,091$       | 0,009    |

**Tabela 6.** Factor *loadings*

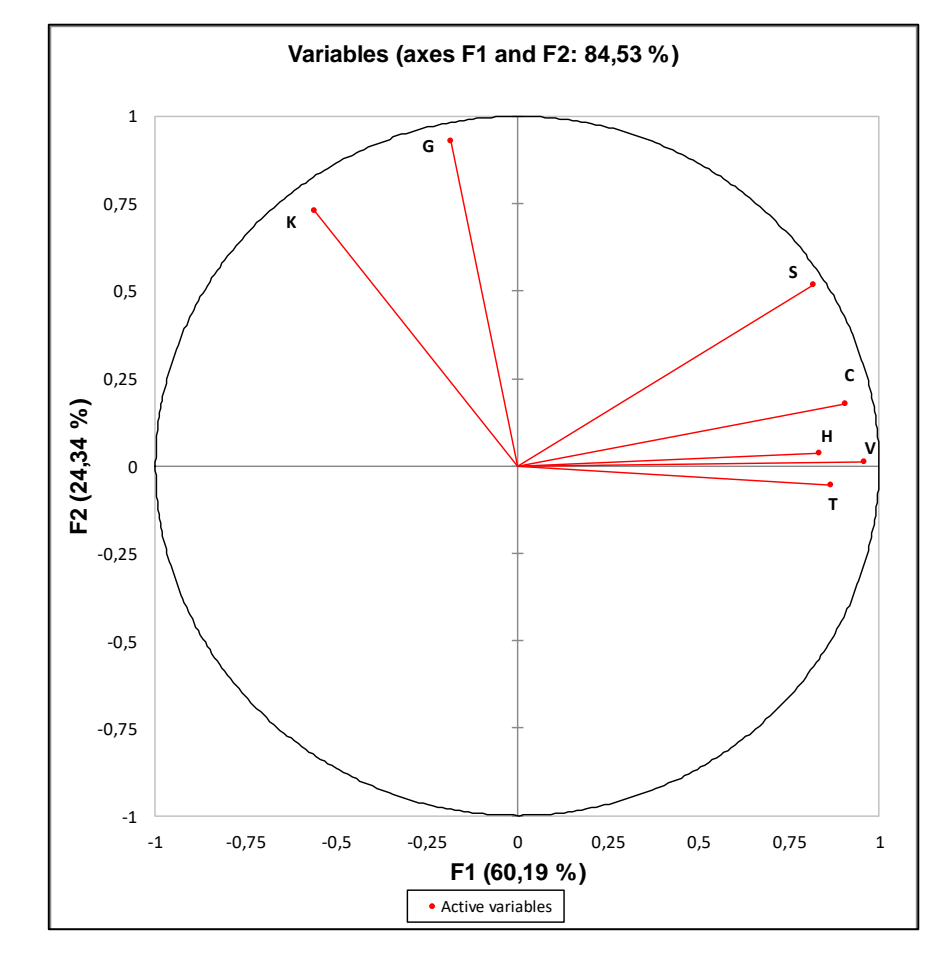

<span id="page-26-0"></span>**Figura 4.** Coeficientes de correlação das variáveis com os fatores 1 e 2

Outra análise de destaque passa por avaliar quais observações (denominados itens na Tabela 1) estão contribuindo de forma mais relevante para cada fator. Nesta análise, mostrada na Tabela 7, fica claro que para o fator 1 existem vários itens de contribuição, sem destaque para um item único, e para o fator 2 existe maior concentração entre os itens, já que somente o item 7 contribui com 56% deste fator. Os maiores valores estão destacados em negrito na Tabela 7.

<span id="page-27-0"></span>

| <b>Item</b>    | F1     | F2     | F3     | ${\bf F4}$ | F5     | F <sub>6</sub> | F7     |
|----------------|--------|--------|--------|------------|--------|----------------|--------|
| $\mathbf{1}$   | 5,415  | 0,608  | 1,237  | 2,289      | 1,942  | 0,868          | 1,410  |
| $\overline{2}$ | 5,415  | 0,608  | 1,237  | 2,289      | 1,942  | 0,868          | 1,410  |
| 3              | 0,129  | 2,312  | 17,873 | 22,083     | 0,864  | 5,584          | 0,144  |
| $\overline{4}$ | 0,429  | 2,218  | 6,479  | 30,578     | 2,785  | 0,492          | 4,366  |
| 5              | 5,465  | 0,040  | 24,877 | 15,915     | 6,245  | 0,663          | 0,264  |
| 6              | 0,500  | 6,687  | 0,104  | 0,010      | 4,229  | 10,658         | 1,348  |
| $\tau$         | 0,853  | 56,763 | 0,000  | 10,370     | 25,155 | 1,924          | 0,345  |
| 8              | 4,065  | 0,660  | 0,428  | 0,411      | 4,708  | 0,661          | 1,974  |
| 9              | 4,065  | 0,660  | 0,428  | 0,411      | 4,708  | 0,661          | 1,974  |
| 10             | 8,576  | 0,349  | 2,336  | 0,091      | 0,670  | 1,179          | 0,729  |
| 11             | 11,076 | 0,400  | 14,437 | 0,671      | 3,301  | 1,340          | 6,146  |
| 12             | 9,194  | 0,362  | 4,483  | 0,000      | 1,161  | 0,254          | 0,000  |
| 13             | 4,748  | 0,632  | 0,073  | 1,205      | 3,109  | 0,010          | 0,002  |
| 14             | 4,748  | 0,632  | 0,073  | 1,205      | 3,109  | 0,010          | 0,002  |
| 15             | 4,431  | 0,645  | 0,022  | 0,792      | 3,795  | 0,099          | 0,441  |
| 16             | 0,715  | 7,036  | 0,169  | 0,398      | 4,545  | 5,714          | 8,650  |
| 17             | 0,479  | 6,679  | 0,165  | 0,003      | 4,079  | 11,207         | 1,077  |
| 18             | 0,029  | 5,764  | 3,037  | 1,941      | 0,040  | 4,473          | 37,486 |
| 19             | 6,306  | 6,256  | 12,974 | 0,099      | 20,636 | 40,308         | 4,061  |
| 20             | 8,971  | 0,357  | 3,636  | 0,013      | 0,970  | 0,507          | 0,089  |
| 21             | 6,737  | 0,309  | 0,133  | 1,528      | 0,000  | 8,734          | 13,189 |
| 22             | 7,655  | 0,024  | 5,798  | 7,698      | 2,010  | 3,785          | 14,891 |

**Tabela 7.** % de contribuição dos itens para cada fator

A fim de se verificar a existência de grupos entre os dados, denominada análise de *clusters*, ficou clara a existência de três grandes grupos, conforme mostrado na Figura 5.

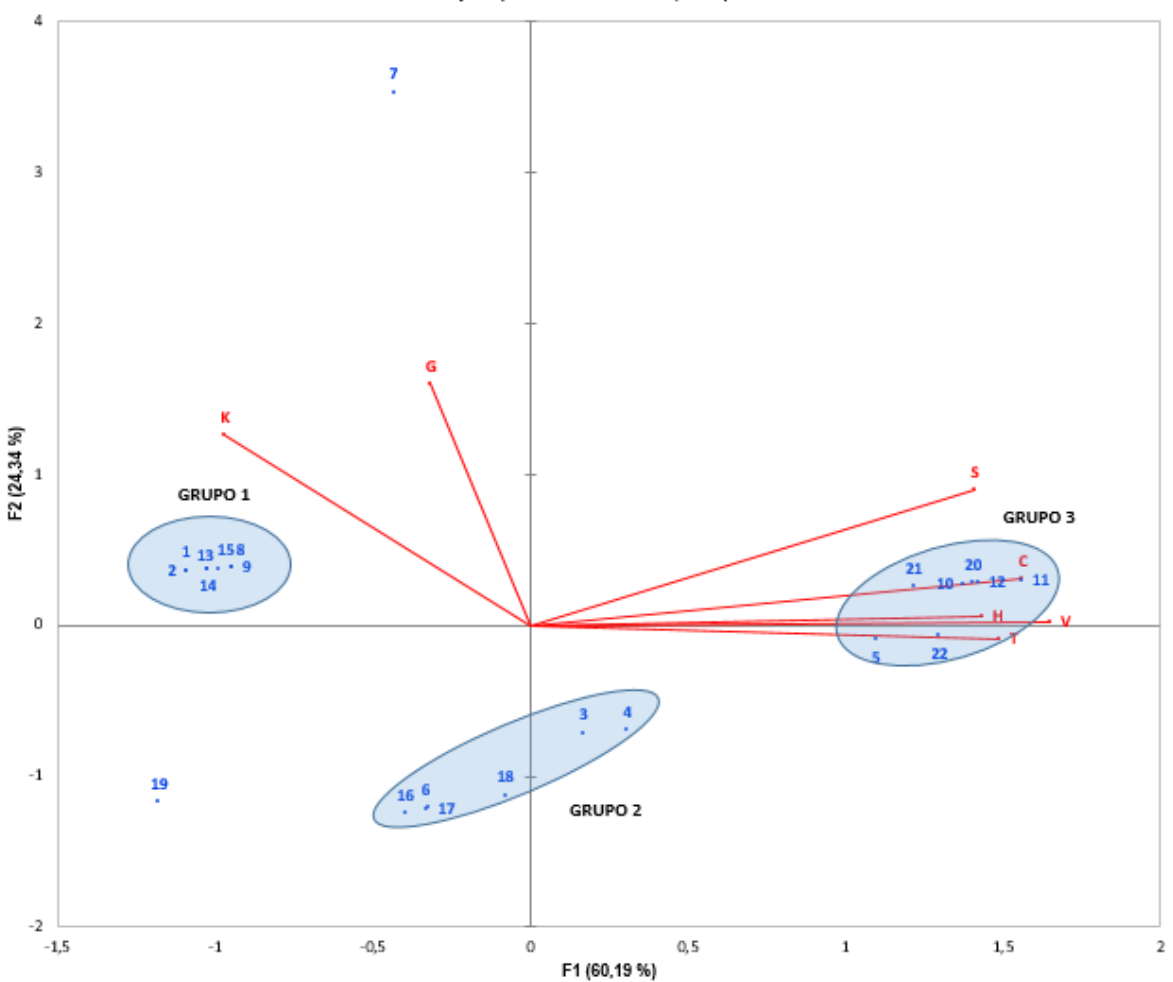

Biplot (axes F1 and F2: 84,53 %)

**Figura 5.** Análise de *clusters*

<span id="page-28-0"></span>Alguns aspectos a destacar dos grupos: nos grupos 1 e 3 ficaram concentradas alternativas de circuitos para um mesmo projeto, no grupo 2 concentraram-se pontos de dois tipos de circuitos (*B* e *F*), que apresentam grande similaridade. Ao grupo 3 somaram-se outros projetos de uma mesma região geográfica. Este agrupamento corrobora o fato de que fatores econômicos regionais são significativos no que se refere à calibração das estimativas de investimentos.

Os *factor loadings*, como mostrado anteriormente na análise da Tabela 6, foram úteis para avaliar quais fatores estão descrevendo quais variáveis. Já para identificação de grupos ou *clusters* utilizou-se a pontuação dos fatores, denominados *scores*.

Os coeficientes dos modelos finais foram calculados pela aplicação das equações (2) e (3), considerando apenas dois PC's e também todos os sete PC's originais.

A Tabela 8 apresenta os coeficientes dos modelos de regressão final (*A1, A2, A3, A4, A5, A<sup>6</sup> e*   $A_7$ ) e o novo intercepto  $(A_0)$ .

<span id="page-29-0"></span>

| <b>Componentes</b><br>selecionados | $\mathbf{A_0}$ | A <sub>1</sub> | A <sub>2</sub> | A <sub>3</sub> | A <sub>4</sub>                                               | A <sub>5</sub> | A <sub>6</sub> | A <sub>7</sub> |
|------------------------------------|----------------|----------------|----------------|----------------|--------------------------------------------------------------|----------------|----------------|----------------|
| $PC_1$ e $PC_2$                    | 42,406         | 3,299          | 3,085          |                | 2,633 3,797 1,533 -0,132 2,741                               |                |                |                |
| $PC_1$ a $PC_7$                    | 42,406         |                |                |                | $-9,220$ $-13,74$ $10,191$ $25,433$ $-15,25$ $9,415$ $9,365$ |                |                |                |

**Tabela 8.** Coeficientes dos modelos de regressão do PCA testados

A fim de se verificar o ajuste dos modelos calculou-se o erro conforme Equação (1) dos modelos de regressão calculados. Além dos modelos de regressão do PCA, para comparação foi calculado para comparação o erro para a regressão multivariada utilizando método *stepwise*, sem aplicação do PCA, ou seja, sem omissão de correlação entre as variáveis (Tabela 9).

As variáveis descartadas na regressão *stepwise* foram as variáveis *C*, *V* e *T*, pois apresentaram valores de P superiores a 5% (intervalos de confiança inferiores a 95%).

**Tabela 9.** Erro médio relativo

| Modelo de regressão Erro (%) |       |
|------------------------------|-------|
| PCA (2 PC's)                 | 17,7% |
| PCA (7 PC's)                 | 9,7%  |
| <i>Stepwise</i>              | 10,9% |

#### <span id="page-30-2"></span>4.2 Ajuste das equações de O'Hara

<span id="page-30-0"></span>Seguem resultados na Tabela 10 dos fatores multiplicadores de ajuste ótimos a serem aplicados sobre as equações originais e atualizadas de O'Hara.

| Equação O'Hara | <b>Fator</b> de<br>ajuste | Erro<br>médio<br>$(\%)$ |
|----------------|---------------------------|-------------------------|
| Original       | 1,661                     | 20%                     |
| Atualizada     | 0,620                     | 17%                     |

<span id="page-30-3"></span>**Tabela 10.** Fatores de ajuste

No teste realizado comparando a Equação original com os dados reais, em 16 dos 22 dados comparados (73%) o erro foi inferior a 30%. No teste realizado comparando as equações atualizadas em 18 dos 22 casos (82%) o errou foi inferior a 30%. Ou seja, o fator de ajuste aplicado às equações foi satisfatório, mostrando que estas equações podem ser utilizadas com bom nível de assertividade em estudos de pré-viabilidade e viabilidade.

### 4.3 Testes adicionais

<span id="page-30-1"></span>Foram realizados testes adicionais para geração de um novo modelo de regressão multivariado, utilizando o PCA, considerando o descarte de cerca de 30% dos dados originais. O objetivo deste filtro foi avaliar se haveria melhora nos resultados encontrados,

retirando *outliers* e eliminando o efeito de possíveis duplicidades encontradas no banco de dados original, que possui dados de diferentes cenários para um mesmo projeto (estudos de *trade-off*).

Os resultados destes testes apresentaram grande aproximação com os resultados originais, com erro médio de 10% utilizando 7 PC's (mesmo valor dos resultados originais). Este resultado mostra que não houve interferência relevante no estudo devido à presença de *outliers* e da utilização de dados de diferentes cenários para um mesmo projeto. A Tabela 11 apresenta os novos coeficientes gerados nos testes de regressão do PCA.

**Tabela 11.** Coeficientes dos modelos de regressão do PCA testados retirando *outliers*

<span id="page-31-0"></span>

| <b>Componentes</b><br>selecionados | $\mathbf{A}$ 0 | A <sub>1</sub> | A <sub>2</sub> | A3 | A4 | A5                                      | Aб    |       |
|------------------------------------|----------------|----------------|----------------|----|----|-----------------------------------------|-------|-------|
| $PC_1$ a $PC_7$                    |                |                |                |    |    | 40,33 -21,50 -24,29 -15,85 43,54 -32,13 | 15,09 | 13,38 |

Um outro teste foi realizar uma nova simulação de modelo de regressão univariado, indicando os parâmetros adequados para a geração do erro mínimo médio. A Equação univariada considerada foi uma função exponencial do seguinte tipo (mesma tipo de função das equações de O'Hara):

$$
Y = aX^b \tag{8}
$$

Onde *Y* neste caso representa o investimento estimado em milhões de dólares e *X* representa a capacidade em t/dia da planta de britagem.

Os resultados encontrados estão apresentados na Tabela 12, mostrando maior aproximação de uma função linear do que os resultados encontrados por O'Hara.

<span id="page-32-0"></span>

| Parâmetro | Valor | Erro médio (%) |
|-----------|-------|----------------|
| а         | 554,6 |                |
|           | 0.9   | 16%            |

**Tabela 12.** Parâmetros do novo modelo univariado simulado

### **5. CONCLUSÕES**

<span id="page-33-0"></span>O modelo univariado é apropriado para estimativas preliminares de custos quando não existem informações suficientes disponíveis. Entretanto, com a incorporação de outras variáveis relevantes ao modelo, ou seja, tornando-o multivariado, pode-se agregar valor e assertividade às estimativas. A omissão da correlação entre os parâmetros foi realizada pelo método PCA. Os erros calculados indicam que o modelo multivariado pode ser usado como uma ferramenta poderosa para a estimativa de custos de instalações de britagens primárias e secundárias. O modelo de melhor ajuste foi o modelo de regressão do PCA utilizando todos os componentes principais. Este modelo apresentou erro médio inferior a 10%, mostrandose adequado para as estimativas de investimentos aplicadas a estudos de pré-viabilidade e de viabilidade.

Como a quantidade de componentes principais escolhidos afeta o quanto os dados podem ser explicados pelos componentes (como mostrado na Figura 3), é plausível que o erro apresentado utilizando apenas dois componentes principais fosse superior a 15%. Dessa forma, a quantidade de componentes pode ser escolhida de acordo com o quanto os dados são explicados, ao invés de se utilizar o critério de Kaiser. Ou seja, o percentual de explicação dos dados pode ser utilizado como critério para a redução de componentes, mas como no caso estudado a quantidade de componentes é relativamente reduzida, todos os componentes podem ser mantidos na análise.

Com relação aos testes realizados com as equações de O'Hara os resultados encontrados foram satisfatórios, mostrando boa aproximação com relação aos dados reais coletados. Isto comprova que as equações de O'Hara seguem sendo úteis para estimativas preliminares de investimento, desde que seja aplicado o fator de ajuste recomendado sobre estas equações.

# **6. SUGESTÕES PARA TRABALHOS FUTUROS**

<span id="page-34-0"></span>Recomenda-se que a mesma metodologia seja utilizada para outras operações unitárias de mineração (como por exemplo prédios de peneiramento, moagem, flotação, entre outros), tanto com relação à aplicação da análise de componentes principais, quanto à aplicação das equações de O'Hara ajustadas.

## **7. REFERÊNCIAS**

<span id="page-35-0"></span>[Camm, T.W., 1994. Simplified cost models for prefeasibility mineral evaluations.](http://refhub.elsevier.com/S0892-6875(13)00286-0/h0005) [Mining](http://refhub.elsevier.com/S0892-6875(13)00286-0/h0005)  [Engineering 46 \(6\), 559–562.](http://refhub.elsevier.com/S0892-6875(13)00286-0/h0005)

D'Arrigo, R.F., 2012. Modelo de estimativa de custos operacionais e de capital em projetos de mineração em fase conceitual baseado no modelo de O'Hara.

[Daud, B.H., 1979. A Model for Preliminary Evaluation of Underground Coal Mines,](http://refhub.elsevier.com/S0892-6875(13)00286-0/h0010) [Computer Methods for the 80's in the Mineral Industry, Mine Development and](http://refhub.elsevier.com/S0892-6875(13)00286-0/h0010) Valuation (Book). SME (Chapter 3 – Section 3).

Dehkharghani, A.A., 2005. An updated and modified O'Hara cost estimating model based on World and Iran economic conditions.

[Kaiser, H.F., 1960. The application of electronic computers to factor analysis. Educational](http://refhub.elsevier.com/S0892-6875(13)00286-0/h0025) and [Psychological Measurement. 20, 141–151.](http://refhub.elsevier.com/S0892-6875(13)00286-0/h0025)

[Kim, G.H., An, S.H., Kang, K.I., 2004. Comparison of construction cost estimating](http://refhub.elsevier.com/S0892-6875(13)00286-0/h0030) [models](http://refhub.elsevier.com/S0892-6875(13)00286-0/h0030)  [based on regression analysis, neural networks and case-based](http://refhub.elsevier.com/S0892-6875(13)00286-0/h0030) [reasoning. Building and](http://refhub.elsevier.com/S0892-6875(13)00286-0/h0030)  [Environment 39 \(10\), 1235–1242.](http://refhub.elsevier.com/S0892-6875(13)00286-0/h0030)

[Mular, A.L., 1982. Mining and mineral processing equipment costs and preliminary](http://refhub.elsevier.com/S0892-6875(13)00286-0/h0045) [capital](http://refhub.elsevier.com/S0892-6875(13)00286-0/h0045)  [cost estimations. Montreal, Canadian Mining and Metallurgy Institue,](http://refhub.elsevier.com/S0892-6875(13)00286-0/h0045) [CIM Special 25, 255.](http://refhub.elsevier.com/S0892-6875(13)00286-0/h0045)

[Mular, A.L., Poulin, R., 1998. CAPCOSTS: A handbook for estimating mining and](http://refhub.elsevier.com/S0892-6875(13)00286-0/h0050) [mineral](http://refhub.elsevier.com/S0892-6875(13)00286-0/h0050)  [processing equipment costs and capital expenditures and aiding](http://refhub.elsevier.com/S0892-6875(13)00286-0/h0050) [mineral project evaluations.](http://refhub.elsevier.com/S0892-6875(13)00286-0/h0050)  [Canadian Mineral Processors Division of](http://refhub.elsevier.com/S0892-6875(13)00286-0/h0050) [Canadian Institute of Mining, CIM Bull. Special](http://refhub.elsevier.com/S0892-6875(13)00286-0/h0050)  [47, 319.](http://refhub.elsevier.com/S0892-6875(13)00286-0/h0050)

[Noakes, M., Lanz, T., 1993. Cost Estimation Handbook for the Australian Mining](http://refhub.elsevier.com/S0892-6875(13)00286-0/h0060) [industry.](http://refhub.elsevier.com/S0892-6875(13)00286-0/h0060)  [Australasian Institute of Mining and Metallurgy \(Aus IMM\), Carlton](http://refhub.elsevier.com/S0892-6875(13)00286-0/h0060) [South, 412 p.](http://refhub.elsevier.com/S0892-6875(13)00286-0/h0060)

[O'Hara, T.A., 1980. Quick guide to the evaluation of ore bodies. CIM Bulletin 88, 34–](http://refhub.elsevier.com/S0892-6875(13)00286-0/h0065) [43.](http://refhub.elsevier.com/S0892-6875(13)00286-0/h0065)

[O'Hara, T.A., Suboleski, C.S., 1992. Costs and cost estimation, SME mining](http://refhub.elsevier.com/S0892-6875(13)00286-0/h0070) [engineering](http://refhub.elsevier.com/S0892-6875(13)00286-0/h0070)  [handbook. Society for Mining, Metallurgy, and Exploration, United State 1, 405–424](http://refhub.elsevier.com/S0892-6875(13)00286-0/h0070)  [\(Chapter 6.3\).](http://refhub.elsevier.com/S0892-6875(13)00286-0/h0070)

Petrick, A., Dewey, R., 1987. Micro computer cost models for mining and milling, Mineral Resource Management By Personal Computer (Book), Chapter 12 - Mining Engineering and Operations.

Prasad, L., 1969. Mineral processing plant design and cost estimation, Processors Division of Canadian Institute of Mining, Metallurgy and Petroleum, Montreal. [Ramer, D.S., Lin, S.,](http://refhub.elsevier.com/S0892-6875(13)00286-0/h0075)  [Yu, N., Hsin, K., 2008. An update on cost and scale-up factors.](http://refhub.elsevier.com/S0892-6875(13)00286-0/h0075) [International Journal](http://refhub.elsevier.com/S0892-6875(13)00286-0/h0075)  [Production Economics 114, 333–346.](http://refhub.elsevier.com/S0892-6875(13)00286-0/h0075)

[Redpath, J.S., 1986. Estimation of preproduction and operating costs of small](http://refhub.elsevier.com/S0892-6875(13)00286-0/h0080) [underground](http://refhub.elsevier.com/S0892-6875(13)00286-0/h0080)  [deposits. CANMET, Energy, Mines and Resources, Ottawa, Canada.](http://refhub.elsevier.com/S0892-6875(13)00286-0/h0080)

[Sayadi, A.R., Lashgari, A., Paraszczak, J., 2012. Hard-rock LHD cost estimation using](http://refhub.elsevier.com/S0892-6875(13)00286-0/h0085) [single](http://refhub.elsevier.com/S0892-6875(13)00286-0/h0085)  [and multiple regression based on principle component analysis.](http://refhub.elsevier.com/S0892-6875(13)00286-0/h0085) [Tunneling and Underground](http://refhub.elsevier.com/S0892-6875(13)00286-0/h0085)  [Space Technology 27 \(1\), 133–141.](http://refhub.elsevier.com/S0892-6875(13)00286-0/h0085)

Sayadi, A.R., Khalesi, M.R., Borji, M.K., 2013. A parametric cost model for mineral grinding mills. Minerals Engineering 55 (2014) 96-102.

[Stebbins, S.A., 1987. Cost estimation handbook for small placer mines. US Bureau of](http://refhub.elsevier.com/S0892-6875(13)00286-0/h0095) [Mines](http://refhub.elsevier.com/S0892-6875(13)00286-0/h0095)  [Information Circular 9170, 94.](http://refhub.elsevier.com/S0892-6875(13)00286-0/h0095)

[Timm, N.H., 2002. Applied Multivariate Analysis, Book. Springer-Verlag, New York](http://refhub.elsevier.com/S0892-6875(13)00286-0/h0100) [Inc..](http://refhub.elsevier.com/S0892-6875(13)00286-0/h0100) Wenzheng, L.; 1991; "Comminution for large concentrator", Transactions of NFsoc, vol. 1, no.1.